## << Photoshop CS >>

, tushu007.com

<< Photoshop CS >>

- 13 ISBN 9787801834454
- 10 ISBN 7801834453

出版时间:2004-9-1

页数:279

 $\mathcal{L}$ 

PDF

更多资源请访问:http://www.tushu007.com

## , tushu007.com << Photoshop CS >>

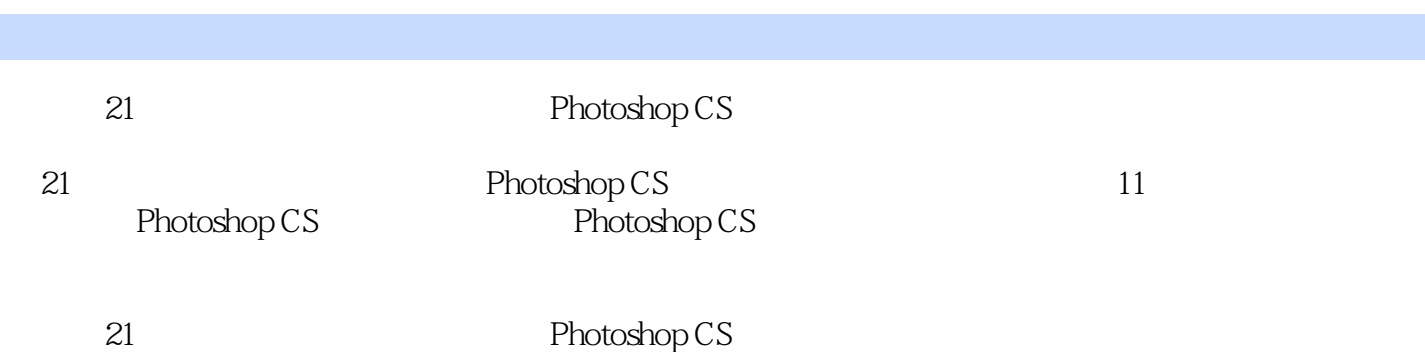

 $,$  tushu007.com

<< Photoshop CS >>

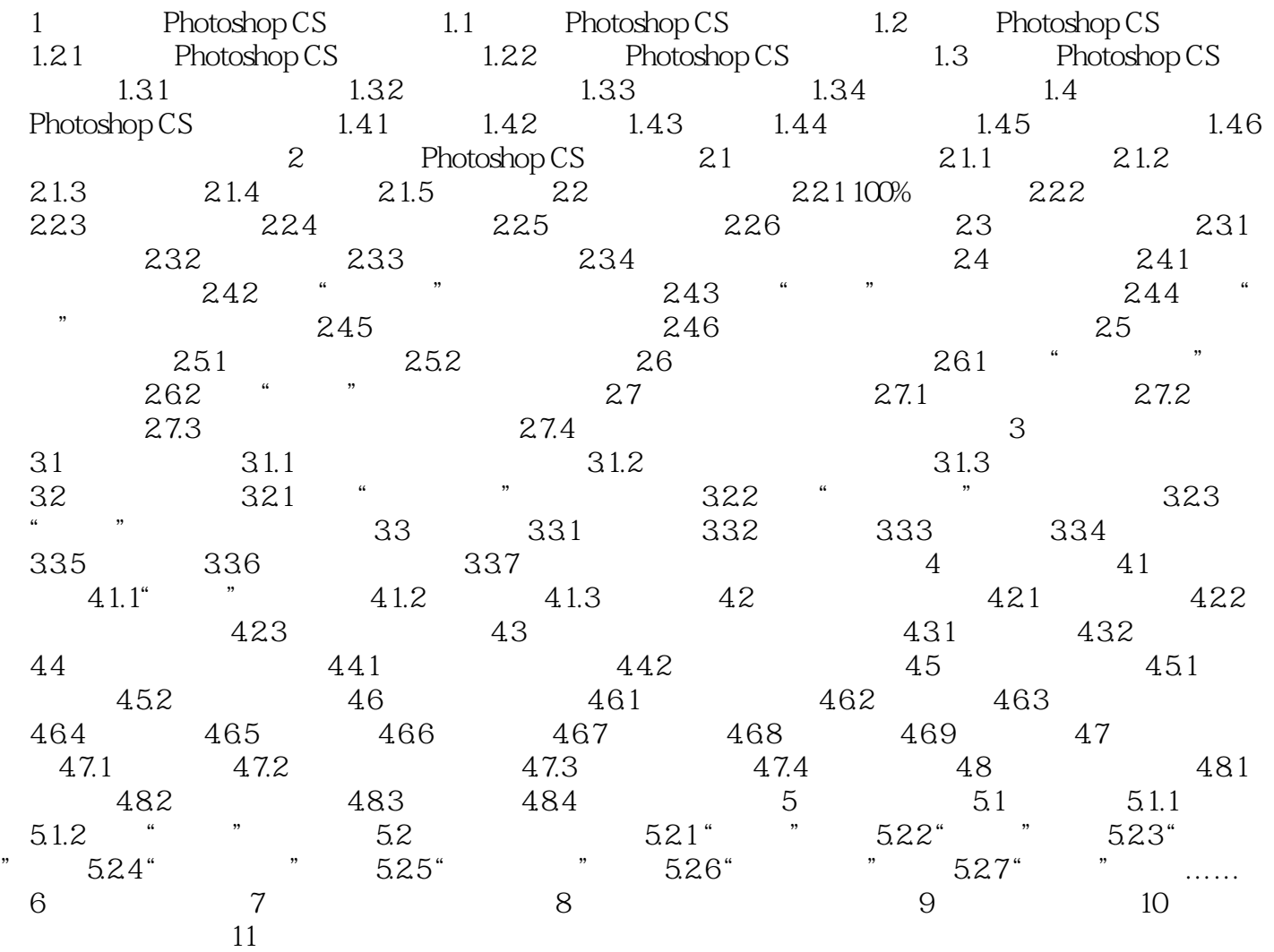

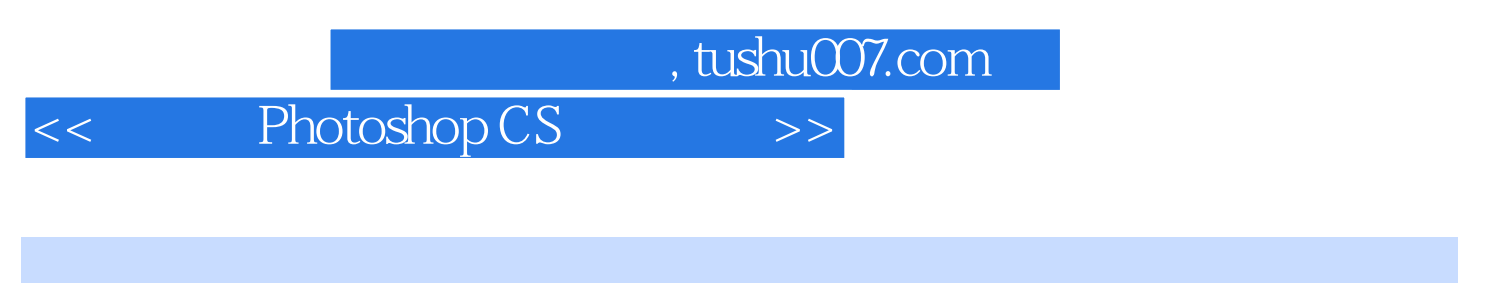

21 Photoshop CS

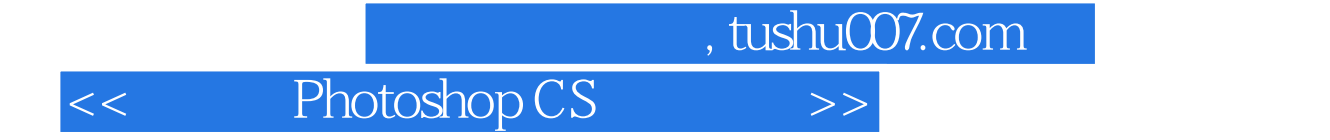

本站所提供下载的PDF图书仅提供预览和简介,请支持正版图书。

更多资源请访问:http://www.tushu007.com